государственное бюджетное общеобразовательное учреждение Самарской

области средняя общеобразовательная школа с. Малая Малышевка

муниципального района Кинельский Самарской области

«Рассмотрено» «Проверено» Педагогический совет

Заместитель директора по УВР <sup>\*</sup>

Протокол №1 от 28.08.2023г.

Мордвинова Н.В. Ильвая О. В.

/

Приказ N 131-ОД от 28.08.2023г.

Директор школы

C=RU, O=ГБОУ СОШ с. Малая Малышевка, CN=О.В. Яловая, E=m\_malysh\_sch\_knl@samara.edu.ru 00a633b63356b3ee86 2024.04.01 17:01:12+04'00'

ī

# **ДОПОЛНИТЕЛЬНАЯ ОБЩЕОБРАЗОВАТЕЛЬНАЯ ПРОГРАММА Технической направленности**

**«Хочу все знать»** Возраст обучающихся 7-11 лет Срок реализации – 1 год

> Автор-составитель: Спиридонова Ксения Михайловна педагог дополнительного образования

**с. Малая Малышевка 2023 год**

## **ПОЯСНИТЕЛЬНАЯ ЗАПИСКА.**

Рабочая программа по курсу внеурочной деятельности «Хочу все знать» на уровне начального общего образования составлена на основе Требований к результатам освоения основной образовательной программы начального общего образования, представленных в Федеральном государственном образовательном стандарте начального общего образования (Приказ Минпросвещения России от 31.05.2021 г. № 286), а также программы воспитания.

Современные тенденции требуют более раннего внедрения изучения компьютеров и компьютерных технологий в учебный процесс.

На сегодняшний день компьютерная грамотность нужна любому современному человеку, компьютер используется в самых разных областях: обучение, развлечение, работа, общение и т.д. Чтобы приобрести навыки работы на компьютере, необходимы начальные, базовые знания. Без них любой пользователь персонального компьютера будет чувствовать себя неуверенно, пытаться выполнять действия наугад. Работа такого пользователя очень часто является непродуктивной и приводит к ошибкам.

Ребенок в современном информационном обществе должен уметь работать на компьютере, находить нужную информацию в различных информационных источниках (электронных энциклопедиях, Интернете), обрабатывать ее и использовать приобретенные знания и навыки в жизни.

Обучающиеся младших классов выражают большой интерес к работе на компьютере и обладают психологической готовностью к активной встрече с ним. Общение с компьютером увеличивает потребность в приобретении знаний, продолжении образования.

Данный пропедевтический курс информатики опирается на основополагающие принципы общей дидактики: целостность и непрерывность, научность в сочетании с доступностью, практико-ориентированность в сочетании с развивающим обучением. В части решения приоритетной задачи начального образования — формирования УУД — формируются умения строить модели решаемой задачи, решать нестандартные задачи. Развитие творческого потенциала каждого ребенка происходит при формировании навыков планирования в ходе решения различных задач. В условиях информатизации и массовой коммуникации современного общества особую значимость приобретает подготовка подрастающего поколения в области информатики и ИКТ, так как именно в рамках этого предмета созданы условия для формирования видов деятельности, имеющих общедисциплинарный характер: моделирование объектов и процессов; сбор, хранение, преобразование и передача информации; управление объектами и процессами.

#### *Цели и задачи программы*

Содержание настоящей программы направлено на достижение следующей **цели:** формирование общеучебных умений и навыков на основе средств и методов информатики и ИКТ, в том числе овладение умениями работать с различными видами информации, самостоятельно планировать и осуществлять индивидуальную и коллективную информационную деятельность, представлять и оценивать ее результаты.

Для достижения поставленных целей в процессе изучения материала программы необходимо решить следующие **задачи**:

показать учащимся роль информации и информационных процессов в их жизни и в окружающем мире;

- организовать работу в виртуальных лабораториях, направленную на овладение первичными навыками исследовательской деятельности, получение опыта принятия решений и управления объектами с помощью составленных для них алгоритмов;
- организовать компьютерный практикум, ориентированный на:
- формирование умений использования средств информационных и коммуникационных технологий для сбора, хранения, преобразования и передачи различных видов информации (работа с текстом и графикой в среде соответствующих редакторов);
- овладение способами и методами освоения новых инструментальных средств;
- формирование умений и навыков самостоятельной работы; стремление использовать полученные знания в процессе обучения другим предметам и в жизни;
- создать условия для овладения основами продуктивного взаимодействия и сотрудничества со сверстниками и взрослыми: умения правильно, четко и однозначно формулировать мысль в понятной собеседнику форме; умения выступать перед аудиторией, представляя ей результаты своей работы с помощью средств ИКТ.

Формой организации образовательного процесса курса «Хочу все знать» во внеурочной деятельности являются:

- Самостоятельная работа (выполняется без непосредственного участия учителя, но по его заданию в специально предоставляемое для этого время)
- Индивидуальная практическая работа (разнотипность заданий по уровню сложности, большая самостоятельность, большая опора на учебник и справочный материал, более сложные вопросы к ученику)
- Коллективный урок (участие нескольких классов одной параллели: урок-конференция, урок-путешествие)
- Групповая форма (деление класса на 2 и более групп)
- Парная форма

Целесообразно применять общие и специфические методы, связанные с применением средств ИКТ:

Словесные методы обучения (рассказ, объяснение, беседа)

Наглядные методы (наблюдение, демонстрация наглядных пособий, презентаций)

Практические методы (практические компьютерные работы)

Активные методы (метод проблемных ситуаций, метод проектов, ролевые игры и др.)

Занятия строятся соответственно возрастным и психологическим особенностям учащихся 8-10 лет: определяются методы проведения занятий, подход к распределению заданий, организуется коллективная работа, планируется время для теории и практики. Каждое занятие включает в себя элементы теории, практику, демонстрации, практическую работу.

Данная рабочая программа сформирована с учетом рабочей программы воспитания ГБОУ СОШ с. Малая Малышевка Реализация воспитательного потенциала урока осуществляется через использование различных форм и методов обучения таких как:

- Привлечение внимания школьников к ценностному аспекту изучаемых на уроках явлениях, организация их работы с получением на уроке социально-значимой информации;
- Интеллектуальные игры, стимулирующие познавательную мотивацию школьников;

 Метод демонстрации детям примеров ответственного, гражданского поведения, проявления человеколюбия и добросердечности через подбор соответствующих текстов для чтения, задач для решения проблемных ситуаций для обсуждения в классе.

Программа курса внеурочной деятельности «Хочу все знать» предназначена для организации внеурочной деятельности по общеинтеллектуальному направлению развития личности. Программа реализуется в кружковой форме в 2-4 классах по 1 часу в неделю. Срок освоения программы – 3 года.

Объем курса – 102 часа. Каждый год обучения рассчитан на 34 часа.

## **СОДЕРЖАНИЕ УЧЕБНОГО ПРЕДМЕТА**

Программа «Хочу все знать» в 2-4 классах рассчитана на три года обучения по 1 часу в неделю.

## **2 класс**

## **1 год обучения**

В первом году обучения обучающиеся знакомятся с компьютером, его устройствами и программами. Учатся работать с мышью, клавиатурой, создавать текстовые документы, презентации, рисунки.

## *Введение*

Правила техники безопасности при работе с компьютером и в кабинете информатики.

*Знакомство с компьютером*

Знакомство с компьютером. Роль компьютера в жизни человека. Диагностика ИК-компетентности обучающихся. Основные устройства компьютера, их взаимодействие Функции и управление компьютерной мышью. Клавиши клавиатуры, значение клавиатуры и ее функции. Элементы операционной системы.

## *Всероссийская акция «Урок цифры»*

Знакомство со всероссийской акцией ―Урок цифры, направленной на развитие цифровых компетенций и раннюю профориентацию, прохождение онлайн-тренажера.

## *Создаем текст*

Программа WORD, окно программы, элементы окна, программы, документа. Ввод текста, непечатаемые знаки, отмена, возврат и повтор действий, параметры шрифта, цвет текста, применение эффектов, текст-объявление. Выделение, копирование, перемещение, удаление текста, редактирование текста. Автофигуры, вставка и редактирование рисунков, надписи Word Art.

## *Создаем презентацию*

Программа PowerPoint, слайд, мультимедийная презентация. Панель инструментов, сохранение документа, завершение работы. Создание презентации, добавление текста, оформление слайда, изменение дизайна. Настройка анимации, вставка фигур. Создание собственной презентации на заданную тему.

#### *Учимся рисовать*

Графический редактор Paint. Панель опций, панель инструментов, палитра, область выделения. Разработка и редактирование изображения. Копирование, печать рисунков.

#### **Универсальные учебные действия**

#### *Познавательные универсальные учебные действия:*

- поиск и выделение необходимой информации;
- применение методов информационного поиска;
- знаково-символические действия, моделирование;
- умение структурировать;
- различение основной и второстепенной информации

## *Работа с информацией:*

- *-* понимать, что информация может быть представлена в разных формах
- *-* выбирать источник получения информации
- *-* анализировать, создавать текстовую, графическую информацию в соответствии с учебной задачей

#### *Коммуникативные универсальные учебные действия:*

- в процессе учебного диалога слушать говорящего;
- отвечать на вопросы, дополнять ответы участников;
- уважительно относиться к разным мнениям;
- создавать устные и письменные тексты

## *Регулятивные универсальные учебные действия:*

- выстраивать последовательность выбранных действий
- планировать действия по решению учебной задачи для получения результата
- устанавливать причины успеха/неудач учебной деятельности

## *Совместная деятельность*

- принимать цель совместной деятельности, коллективно строить действия по еѐ достижению
- ответственно выполнять свою часть работы
- Выполнять совместные проектные задания с опорой на предложенные образцы

**3 класс 2 год обучения** Во втором году обучения обучающиеся знакомятся с такими понятиями, как информация, алгоритм, исполнитель, логика, высказывания, модель. Работают с 3D-моделированием, работают в сети Интернет, знакомятся со способами защиты компьютера, изучают компьютерные игры и их виды.

## *Информация вокруг нас*

Понятие информации, виды информации. Получение, хранение, передача и обработка информации.

### *Алгоритмика*

Понятие алгоритма. Виды алгоритмов. Исполнитель алгоритмов. Написание алгоритма. Линейный и разветвляющийся алгоритмы. Алгоритмы вокруг нас. Блок-схема.

## *Всероссийская акция «Урок цифры»*

Знакомство со всероссийской акцией ―Урок цифры, направленной на развитие цифровых компетенций и раннюю профориентацию, прохождение онлайн-тренажера.

## *Элементы логики*

Логика. Высказывание, истинные и ложные высказывания. Логические задачи. Множества и отношения между ними. Предметы и их признаки. *Моделирование*

Понятие модели и процесса моделирования. Виды моделей и их назначение. 3D-моделирование, создание 3D-модели.

## *Интернет и его возможности*

Информация в жизни человека, интернет, его роль в жизни человека. Программы поиска информации, панели инструментов, открытие окна, завершение работы в программе. Копирование текста, рисунка, сохранение и редактирование информации. Защита компьютера. Вирусы и антивирусы.

#### *Компьютерные игры*

Основные жанры компьютерных игр. Классификация компьютерных игр по количеству игроков. Работа с развивающими компьютерными играми.

## **Универсальные учебные действия**

#### *Познавательные универсальные учебные действия:*

- поиск и выделение необходимой информации;

- применение методов информационного поиска;

- знаково-символические действия, моделирование;

- умение структурировать;

- различение основной и второстепенной информации

- сравнивать объекты, устанавливать основания для сравнения, устанавливать аналогии;

- объединять части объекта

## *Работа с информацией:*

*-*понимать, что информация может быть представлена в разных формах

- *-* выбирать источник получения информации
- *-* анализировать, создавать текстовую, графическую информацию в соответствии с учебной задачей
- *-* самостоятельно создавать схемы, таблицы для представления информации

## *Коммуникативные универсальные учебные действия:*

- в процессе учебного диалога слушать говорящего;
- отвечать на вопросы, дополнять ответы участников;
- уважительно относиться к разным мнениям;
- создавать устные и письменные тексты;
- готовить небольшие публичные выступления

## *Регулятивные универсальные учебные действия:*

- выстраивать последовательность выбранных действий
- планировать действия по решению учебной задачи для получения результата
- устанавливать причины успеха/неудач учебной деятельности;
- корректировать свои учебные действия для преодоления ошибок

## *Совместная деятельность*

- принимать цель совместной деятельности, коллективно строить действия по еѐ достижению
- ответственно выполнять свою часть работы
- выполнять совместные проектные задания с опорой на предложенные образцы;
- проявлять готовность руководить, выполнять поручения, подчиняться.

# **4 класс**

## **3 год обучения**

В третьем году обучения обучающиеся знакомятся с блочным программирование и работают в среде Scratch.

## *Знакомство со средой Scratch*

Введение Знакомство со средой Scratch. Понятие спрайта и объекта. Создание и редактирование спрайтов и фонов для сцены. Пользуемся помощью Интернета. Поиск, импорт и редакция спрайтов и фонов из Интернета. Линейные алгоритмы Управление спрайтами: команды идти, повернуться на угол, опустить перо, поднять перо, очистить. Координатная плоскость. Точка отсчёта, оси координат, единица измерения расстояния, абсцисса и ордината. Навигация в среде Scratch. Определение координат спрайта. Команда идти в точку с заданными координатами. *Создание проектов в среде Scratch*

Создание проекта «Кругосветное путешествие Магеллана». Команда плыть в точку с заданными координатами. Режим презентации. Циклические алгоритмы Понятие цикла. Команда повторить. Рисование узоров и орнаментов. Конструкция всегда. Создание проектов «Берегись автомобиля!». Команда если край, оттолкнуться. Ориентация по компасу. Управление курсом движения. Команда повернуть в направление. Спрайты меняют костюмы. Анимация. Создание мультипликационного сюжета «Кот и птичка». Соблюдение условий. Сенсоры. Блок если. Управляемый стрелками спрайт. Переменные. Их создание. Использование счётчик

## *Создание собственной анимации в среде Scratch*

Свободное проектирование. Создание собственной анимации по заданным критериям.

## **Универсальные учебные действия (пропедевтический уровень)**

## *Познавательные универсальные учебные действия:*

- поиск и выделение необходимой информации;

- применение методов информационного поиска;

- знаково-символические действия, моделирование;

- умение структурировать;

- различение основной и второстепенной информации

- сравнивать объекты, устанавливать основания для сравнения, устанавливать аналогии;

- объединять части объекта

# *Работа с информацией:*

*-* понимать, что информация может быть представлена в разных формах

- *-* выбирать источник получения информации
- *-* анализировать, создавать текстовую, графическую информацию в соответствии с учебной задачей

# *Коммуникативные универсальные учебные действия:*

- в процессе учебного диалога слушать говорящего;
- отвечать на вопросы, дополнять ответы участников;

уважительно относиться к разным мнениям;

- создавать устные и письменные тексты;
- корректно и аргументированно высказывать свое мнение;
- строить речевое высказывание в соответствии с поставленной задачей

# *Регулятивные универсальные учебные действия:*

- выстраивать последовательность выбранных действий

- планировать действия по решению учебной задачи для получения результата
- устанавливать причины успеха/неудач учебной деятельности
- корректировать свои учебные действия для преодоления ошибок

# *Совместная деятельность*

- принимать цель совместной деятельности, коллективно строить действия по еѐ достижению
- ответственно выполнять свою часть работы
- выполнять совместные проектные задания с опорой на предложенные образцы;

## **ПЛАНИРУЕМЫЕ ОБРАЗОВАТЕЛЬНЫЕ РЕЗУЛЬТАТЫ**

## **ЛИЧНОСТНЫЕ РЕЗУЛЬТАТЫ**

Личностные результаты изучения предмета «Окружающий мир» характеризуют готовность обучающихся руководствоваться традиционными российскими социокультурными и духовно-нравственными ценностями, принятыми в обществе правилами и нормами поведения и должны отражать приобретение первоначального опыта деятельности обучающихся, в части:

#### **Гражданско-патриотического воспитания:**

— становление ценностного отношения к своей Родине — России; понимание особой роли многонациональной России в современном мире;

— осознание своей этнокультурной и российской гражданской идентичности, принадлежности к российскому народу, к своей национальной общности;

— сопричастность к прошлому, настоящему и будущему своей страны и родного края; проявление интереса к истории и многонациональной культуре своей страны, уважения к своему и другим народам;

— первоначальные представления о человеке как члене общества, осознание прав и ответственности человека как члена общества.

## **Духовно-нравственного воспитания:**

— проявление культуры общения, уважительного отношения к людям, их взглядам, признанию их индивидуальности;

— принятие существующих в обществе нравственно-этических норм поведения и правил межличностных отношений, которые строятся на проявлении гуманизма, сопереживания, уважения и доброжелательности;

— применение правил совместной деятельности, проявление способности договариваться, неприятие любых форм поведения, направленных на причинение физического и морального вреда другим людям.

#### **Эстетического воспитания:**

— понимание особой роли России в развитии общемировой художественной культуры, проявление уважительного отношения, восприимчивости и интереса к разным видам искусства, традициям и творчеству своего и других народов;

— использование полученных знаний в продуктивной и преобразующей деятельности, в разных видах художественной деятельности.

## **Физического воспитания, формирования культуры здоровья и эмоционального благополучия:**

— соблюдение правил организации здорового и безопасного (для себя и других людей) образа жизни; выполнение правил безопасного поведении в окружающей среде (в том числе информационной);

— приобретение опыта эмоционального отношения к среде обитания, бережное отношение к физическому и психическому здоровью.

#### **Трудового воспитания:**

— осознание ценности трудовой деятельности в жизни человека и общества, ответственное потребление и бережное отношение к результатам труда, навыки участия в различных видах трудовой деятельности, интерес к различным профессиям.

#### **Экологического воспитания:**

— осознание роли человека в природе и обществе, принятие экологических норм поведения, бережного отношения к природе, неприятие действий, приносящих ей вред.

#### **Ценности научного познания:**

— ориентация в деятельности на первоначальные представления о научной картине мира;

— осознание ценности познания, проявление познавательного интереса, активности, инициативности, любознательности и самостоятельности в обогащении своих знаний, в том числе с использованием различных информационных средств.

## **МЕТАПРЕДМЕТНЫЕ РЕЗУЛЬТАТЫ**

## **Познавательные универсальные учебные действия:**

*1) Базовые логические действия:*

- понимать целостность окружающего мира (взаимосвязь природной и социальной среды обитания), проявлять способность ориентироваться в изменяющейся действительности;

— на основе наблюдений доступных объектов окружающего мира устанавливать связи и зависимости между объектами (часть — целое; причина — следствие; изменения во времени и в пространстве);

— сравнивать объекты окружающего мира, устанавливать основания для сравнения, устанавливать аналогии;

— объединять части объекта (объекты) по определѐнному признаку;

— определять существенный признак для классификации, классифицировать предложенные объекты;

— находить закономерности и противоречия в рассматриваемых фактах, данных и наблюдениях на основе предложенного алгоритма;

— выявлять недостаток информации для решения учебной (практической) задачи на основе

предложенного алгоритма

*2) Базовые исследовательские действия:*

— проводить (по предложенному и самостоятельно составленному плану или выдвинутому предположению) наблюдения, несложные опыты; проявлять интерес к экспериментам, проводимым под руководством учителя;

— определять разницу между реальным и желательным состоянием объекта (ситуации) на основе предложенных вопросов;

— формулировать с помощью учителя цель предстоящей работы, прогнозировать возможное развитие процессов, событий и последствия в аналогичных или сходных ситуациях;

моделировать ситуации на основе изученного материала о связях в природе (живая и неживая природа, цепи питания; природные зоны), а также в социуме (лента времени; поведение и его последствия; коллективный труд и его результаты и др. );

— проводить по предложенному плану опыт, несложное исследование по установлению особенностей объекта изучения и связей между объектами (часть — целое, причина —следствие);

— формулировать выводы и подкреплять их доказательствами на основе результатов проведѐнного наблюдения (опыта, измерения, исследования).

*3) Работа с информацией:*

— использовать различные источники для поиска информации, выбирать источник получения информации с учѐтом учебной задачи;

— согласно заданному алгоритму находить в предложенном источнике информацию, представленную в явном виде;

— распознавать достоверную и недостоверную информацию самостоятельно или на основе предложенного учителем способа еѐ проверки;

- находить и использовать для решения учебных задач текстовую, графическую, аудиовизуальную информацию;
- читать и интерпретировать графически представленную информацию (схему, таблицу, иллюстрацию);
- соблюдать правила информационной безопасности в условиях контролируемого доступа в Интернет (с помощью учителя);
- анализировать и создавать текстовую, видео, графическую, звуковую информацию в соответствии с учебной задачей;
- фиксировать полученные результаты в текстовой форме (отчѐт, выступление, высказывание) и графическом виде (рисунок, схема, диаграмма).

#### **Коммуникативные универсальные учебные действия:**

- в процессе диалогов задавать вопросы, высказывать суждения, оценивать выступления участников;
- признавать возможность существования разных точек зрения; корректно и аргументированно высказывать своѐ мнение; приводить доказательства своей правоты;
- соблюдать правила ведения диалога и дискуссии; проявлять уважительное отношение к собеседнику;
- использовать смысловое чтение для определения темы, главной мысли текста о природе, социальной жизни, взаимоотношениях и поступках людей;
- создавать устные и письменные тексты (описание, рассуждение, повествование);
- конструировать обобщения и выводы на основе полученных результатов наблюдений и опытной работы, подкреплять их доказательствами;
- находить ошибки и восстанавливать деформированный текст об изученных объектах и явлениях природы, событиях социальной жизни;
- готовить небольшие публичные выступления с возможной презентацией (текст, рисунки, фото, плакаты и др. ) к тексту выступления.

#### **Регулятивные универсальные учебные действия:**

- *1) Самоорганизация:*
	- планировать самостоятельно или с небольшой помощью учителя действия по решению учебной задачи;
	- выстраивать последовательность выбранных действий и операций.

*2) Самоконтроль:*

— осуществлять контроль процесса и результата своей деятельности;

— находить ошибки в своей работе и устанавливать их причины; корректировать свои действия при необходимости (с небольшой помощью учителя);

— предвидеть возможность возникновения трудностей и ошибок, предусматривать способы их предупреждения, в том числе в житейских ситуациях, опасных для здоровья и жизни.

*3) Самооценка*:

— объективно оценивать результаты своей деятельности, соотносить свою оценку с оценкой учителя;

— оценивать целесообразность выбранных способов действия, при необходимости корректировать их.

#### **Совместная деятельность:**

— понимать значение коллективной деятельности для успешного решения учебной

(практической) задачи; активно участвовать в формулировании краткосрочных и долгосрочных целей совместной деятельности (на основе изученного материала по окружающему миру);

— коллективно строить действия по достижению общей цели: распределять роли, договариваться, обсуждать процесс и результат совместной работы;

— проявлять готовность руководить, выполнять поручения, подчиняться;

— выполнять правила совместной деятельности: справедливо распределять и оценивать работу каждого участника; считаться с наличием разных мнений; не допускать конфликтов, при их возникновении мирно разрешать без участия взрослого;

— ответственно выполнять свою часть работы

## **ПРЕДМЕТНЫЕ РЕЗУЛЬТАТЫ**

2 класс

- научатся видеть окружающую действительность с точки зрения информационного подхода;

- в речь и мышление обучающихся вводятся термины информатики (источник/приемник информации, канал связи, данные и др.);

- знают устройство компьютера, учатся работать с электронными документами

3 класс

- изучают представление и кодирование информации, еѐ хранение на информационных носителях

- вводится понятие объект и действия над ним

- дается представление о компьютере как о системе

- обучающиеся осваивают информационные технологии : создание электронного документа, его редактирование, прием/передача, поиск информации в сети Интернет

4 класс

- формируется представление учащихся о различных научных понятиях, вводится понятие информационная модель

- понятие исполнителя и алгоритма действия, форма записи алгоритма
- развивается логическое и алгоритмическоее мышление

- осваивают понятие управления собой, другими людьми, техническими устройствами (инструментами работы с информацией), ассоциируя себя с управляющим объектом и осознавая, что есть объект управления, осознавая цель и средства управления.

- учатся понимать, что средства управления влияют на ожидаемый результат, и что иногда полученный результат не соответствует цели и ожиданиям.

## **СИСТЕМА ОЦЕНКИ ДОСТИЖЕНИЯ ПЛАНИРУЕМЫХ РЕЗУЛЬТАТОВ**

Предусмотрено оценивание достижений обучающихся по системе зачет-незачет, промежуточная аттестация проводится в форме мини-проекта.

# **Тематическое планирование 2 класс**

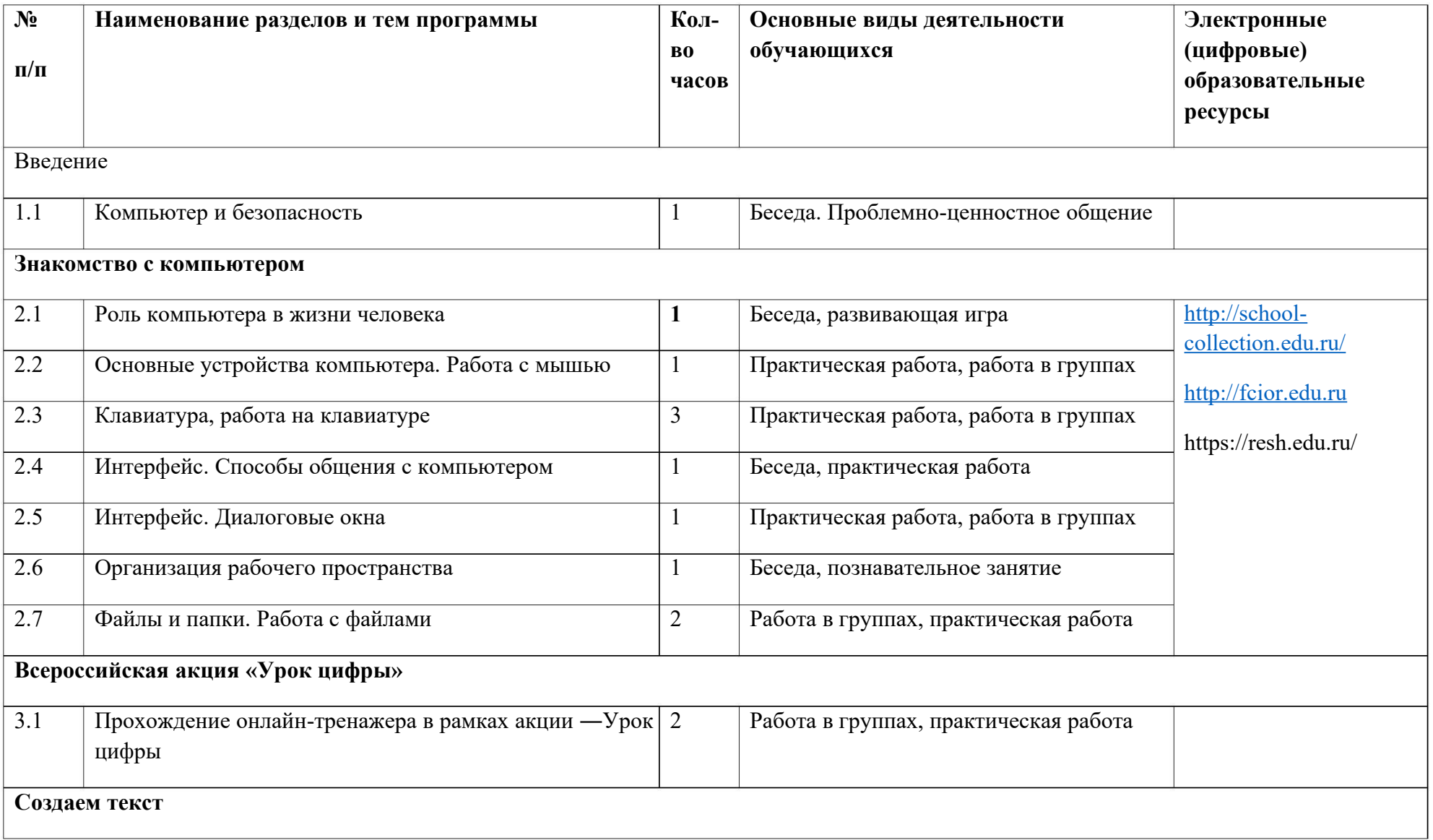

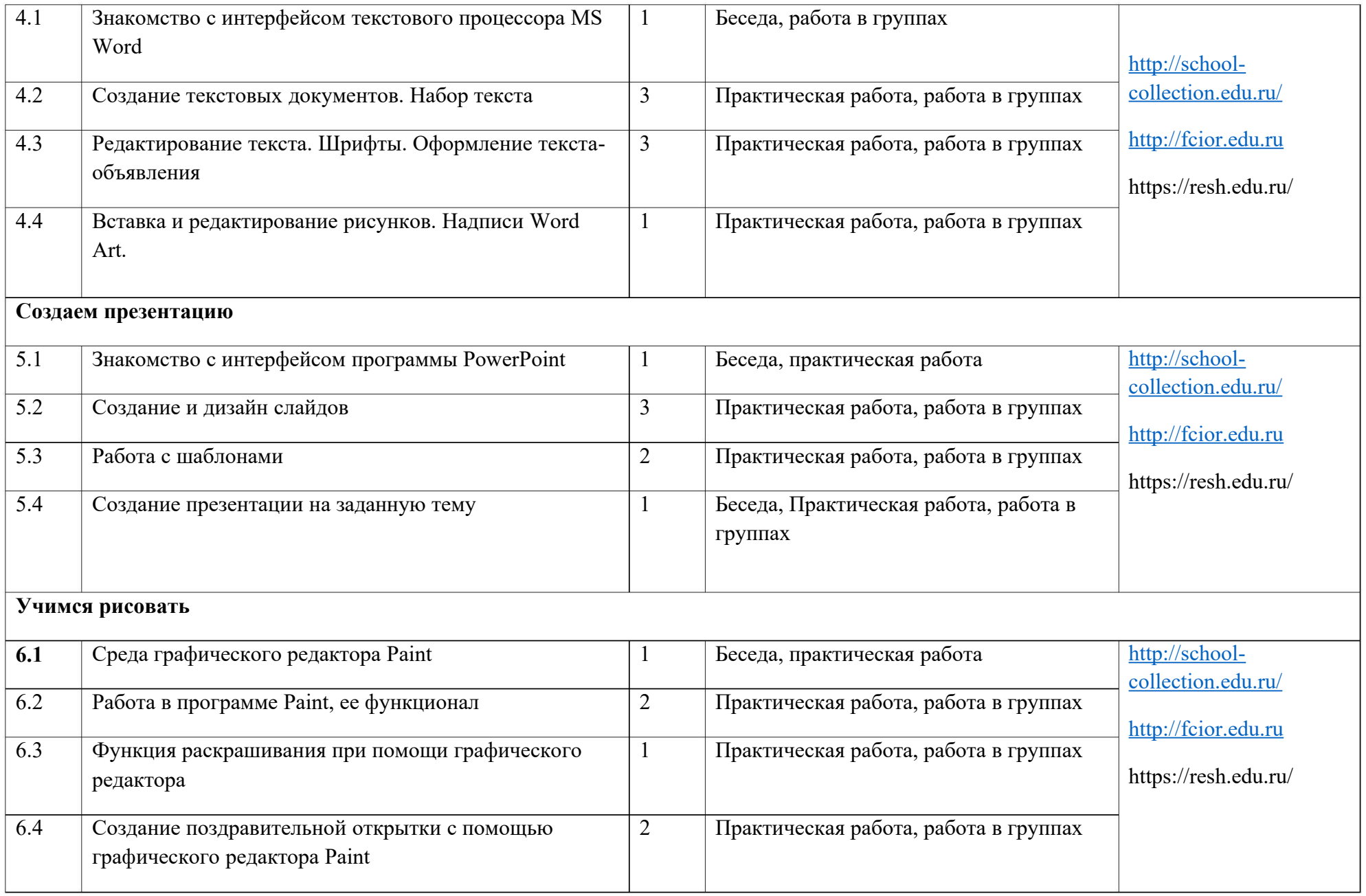

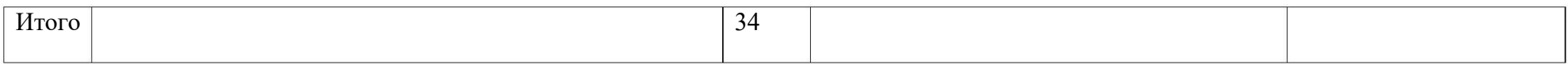

# **3 класс**

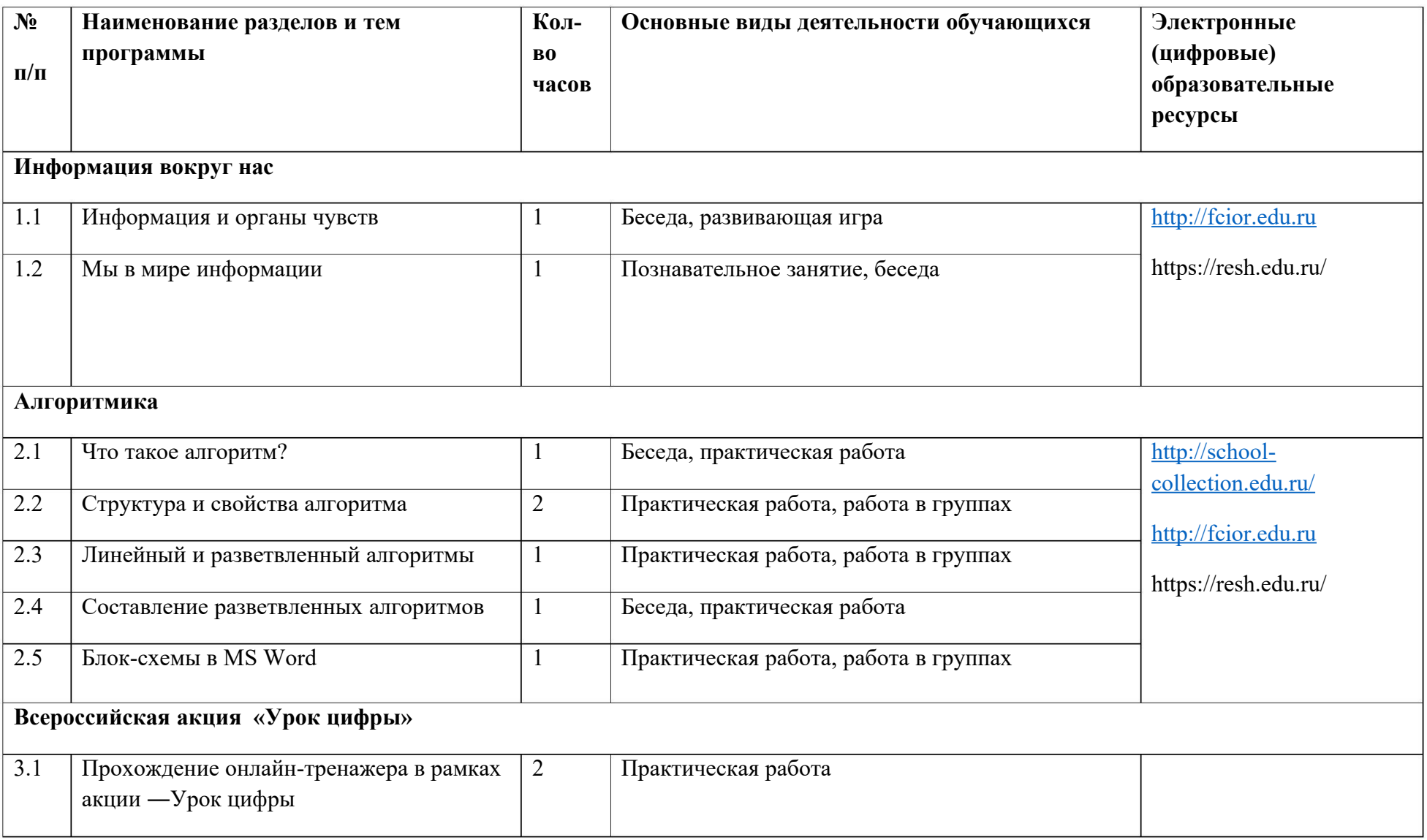

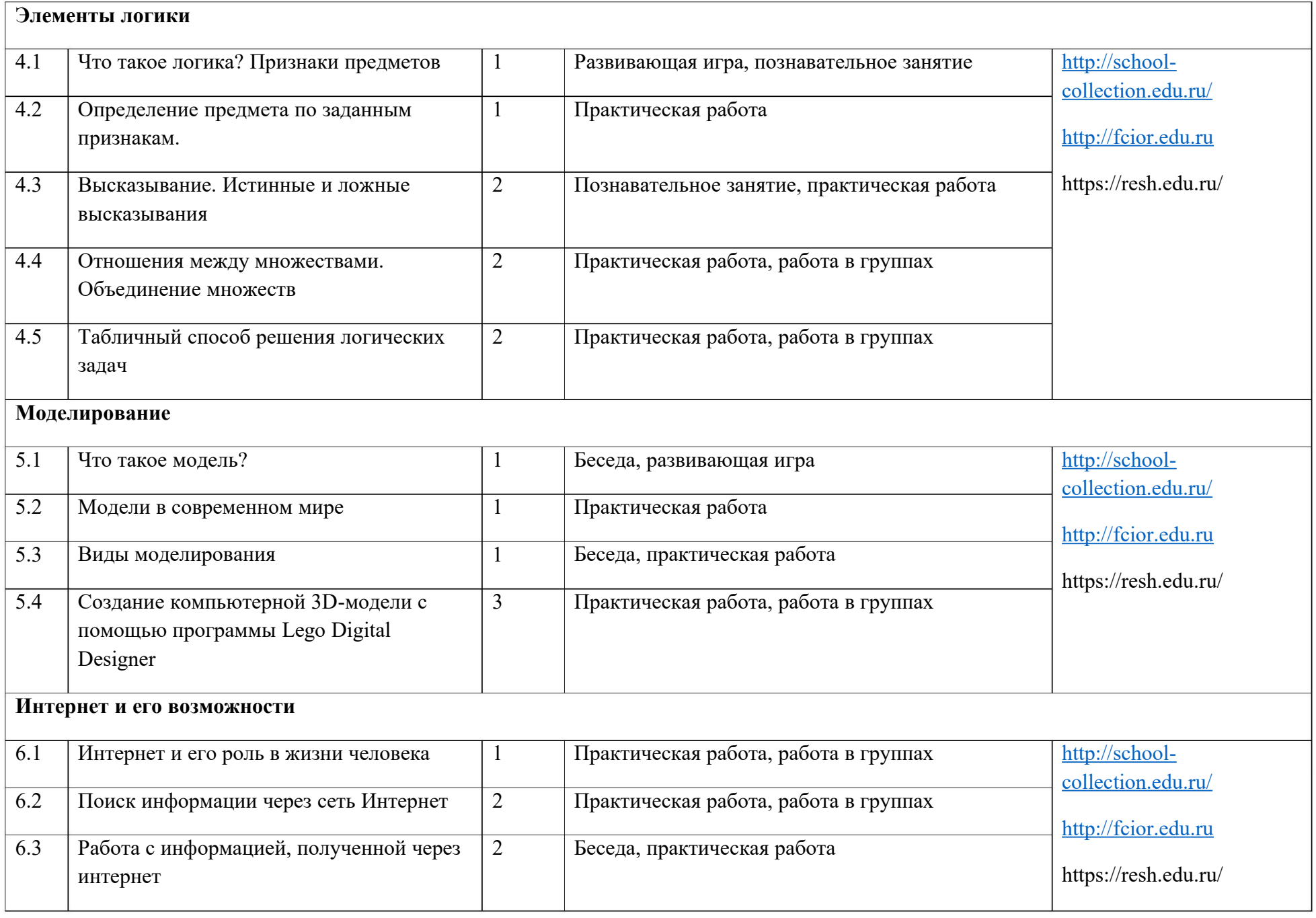

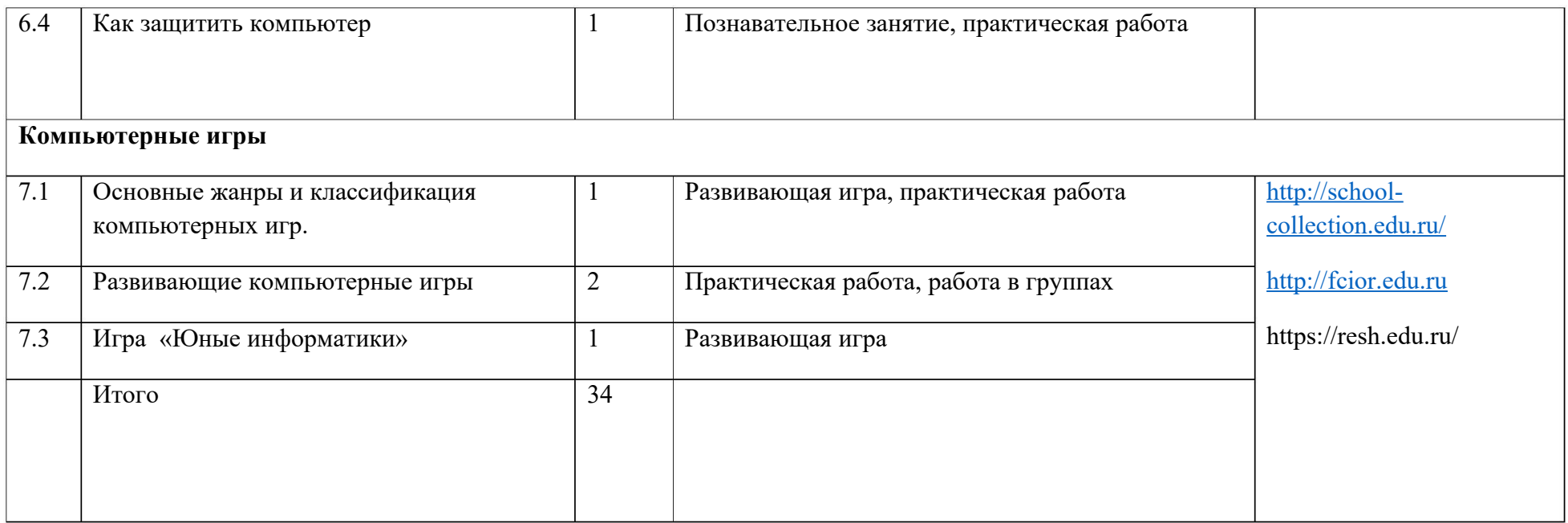

## **4 класс**

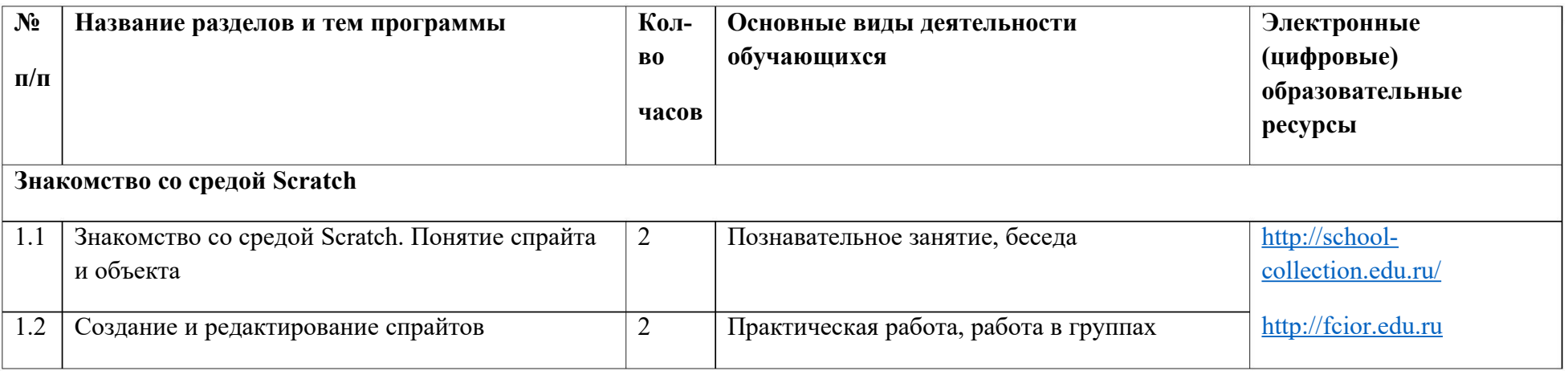

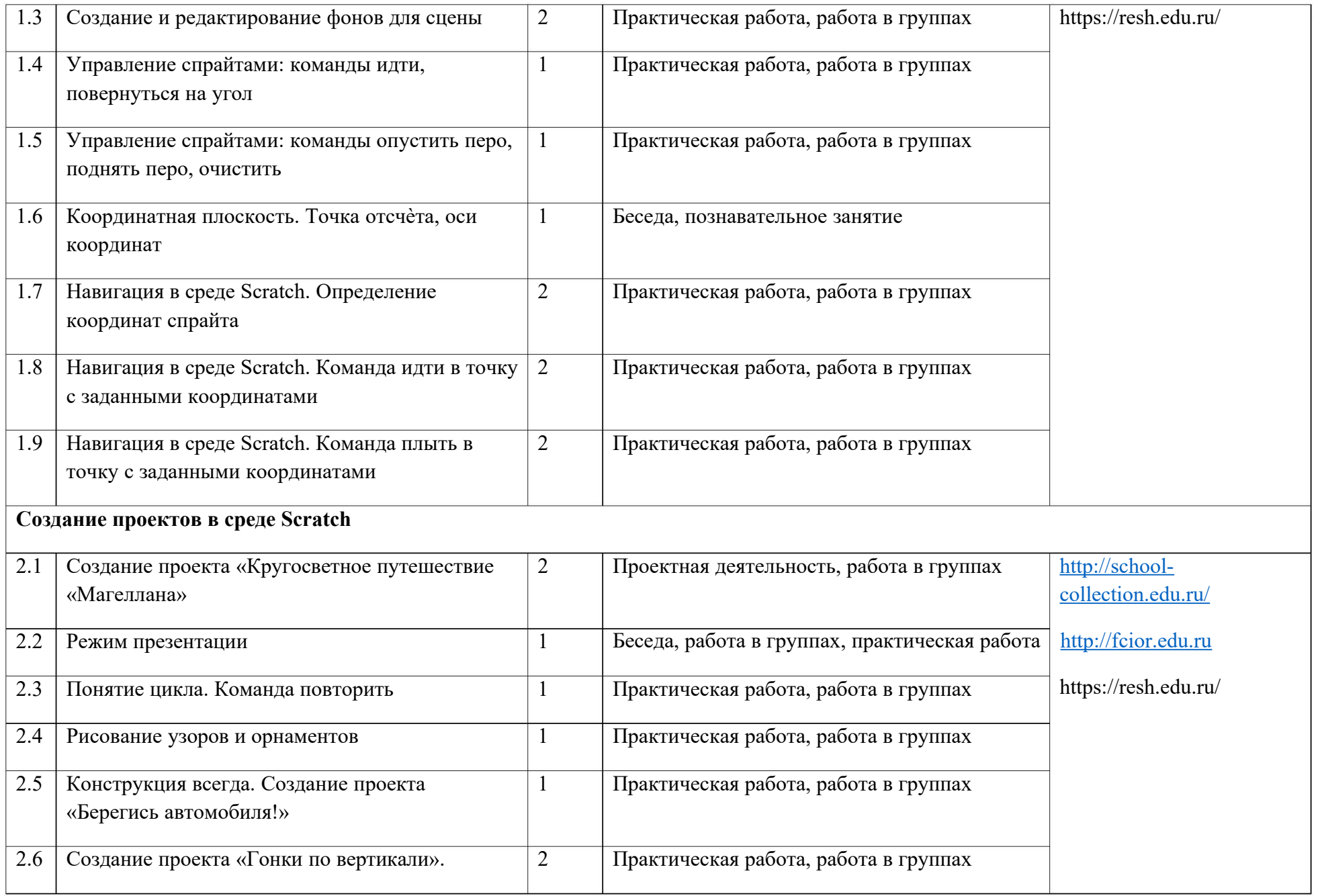

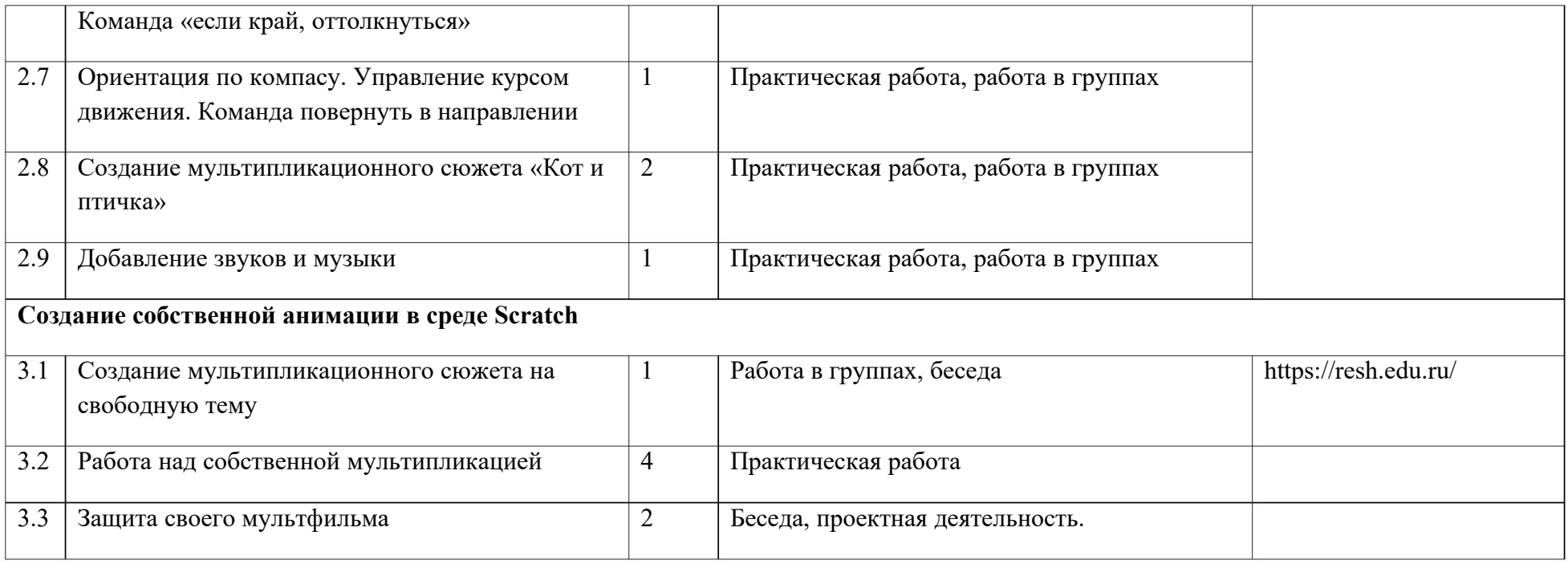

## **УЧЕБНО-МЕТОДИЧЕСКОЕ ОБЕСПЕЧЕНИЕ ОБРАЗОВАТЕЛЬНОГО ПРОЦЕССА**

- 1 . Борман Дж. Компьютерная энциклопедия для школьников и их родителей. СПб., 1996.
- 2 . Гигиенические требования к использованию ПК в начальной школе// Начальная школа, 2002. № 5. с. 19 21.
- 3. Кушниренко А.Г., Леонов А.Г. Методика преподавания основ алгоритмизации на базе системы Кумир [Электронный ресурс] Режим доступа: http://университет.1сентября.рф/courses/07/010/
- 4. Максимова Л. Г. Социально-культурологический подход в преподавании пропедевтического курса информатики// Информатика и образование. – М. 2008. № 12 С. 25-27.
- 5 . Малых Т.А. Информационная безопасность молодого поколения // Профессиональное образование. Столица. М.2007. № 6. С.30.
- 6 . Малых Т.А. Ребенок у компьютера: за или против// Воспитание школьников. М.2008. № 1.С.56-58

## **Программное обеспечение**

- 1 . Операционные системы Windows 7, РЕД ОС Муром, Android
- 2 . Пакет офисных приложений LibreOffice, MS Office 2010

# **ЦИФРОВЫЕ ОБРАЗОВАТЕЛЬНЫЕ РЕСУРСЫ И РЕСУРСЫ СЕТИ ИНТЕРНЕТ**

- Единая коллекция цифровых образовательных ресурсов http://school- collection.edu.ru/

Портал Федерального центра информационно-образовательных ресурсов http://fcior.edu.ru

- «Российская электронная школа» https://resh.edu.ru/
- «Мобильное электронное образование» https://mob-edu.com/
- «ЯКласс» https://www.yaklass.ru/
- «Учи.ру» https://uchi.ru
- ПВидеоуроки информатики https://videouroki.net/blog/informatika/
- Образовательный центр «Сириус» https://sochisirius.ru/